Università degli Studi di Trieste Corso di Laurea Magistrale in **INGEGNERIA CLINICA** RICHIAMI DI BASI DI DATI Corso di Informatica Medica **Docente Sara Renata Francesca MARCEGLIA** 

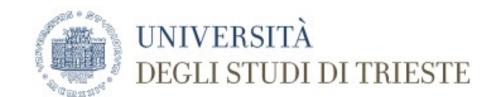

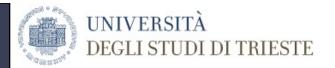

# DATABASE DEFINITION AND PROPERTIES

# A database is a collection of related data with an implicit meaning that:

- Is **logically coherent** (random assortments are not a database)
- Is designed, built, and populated with a **specific purpose** and intended users
- Represents some aspects of the real world (miniworld)

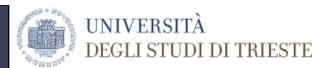

## **EXAMPLE**

| PATIENT | Name    | Surname | Address | Location | Unique_ID |
|---------|---------|---------|---------|----------|-----------|
| -       | Jack    | White   | 17      | MI01     | 1         |
|         | Anna    | Green   | 1       | MI03     | 2         |
|         | Herbert | Brown   | 7       | MI01     | 3         |

| ADDRESS | Street         | Number | City        | ZIP   | State | AddressNumber |
|---------|----------------|--------|-------------|-------|-------|---------------|
|         | Rockville Pike | 3800   | New York    | 19003 | NY    | 1             |
|         | Walnut Street  | 17     | Albany      | 21187 | NY    | 7             |
|         | Chestnut Road  | 17977  | Cherry Hill | 80087 | NJ    | 17            |

| <b>OPERATIVE UNIT</b> | Unit_Number | Name          | Specialty  | n.beds |
|-----------------------|-------------|---------------|------------|--------|
|                       | 1           | Cardiology 1  | Cardiology | 55     |
|                       | 2           | G.Washington  | Oncology   | 37     |
|                       | 3           | M. Montessori | Pediatrics | 47     |

| DOCTORS | Name  | Surname | Specialty   | Unique_ID |
|---------|-------|---------|-------------|-----------|
|         | Jane  | Smith   | Surgery     | 1         |
|         | Anne  | Powell  | Neurology   | 2         |
|         | Henry | Doe     | harmacology | 3         |

| PRESCRIPTIONS | Patient | Operative Unit | Doctor | Drug name   |
|---------------|---------|----------------|--------|-------------|
|               | 3       | 1              | 3      | Paracetamol |
|               | 3       | 2              | 1      | Antibiotics |
|               | 1       | 3              | 2      | Melatonin   |

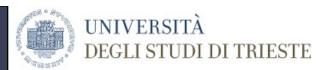

# DATABASE APPROACH VS FILE PROCESSING APPROACH (1)

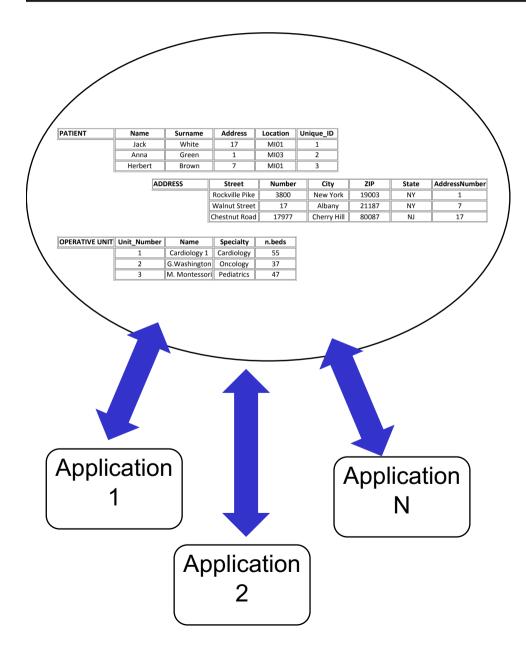

```
struct Patient {
    char Name[30];
    char Surname[30];
    address Address;
    char location[5];
    char uniqueID [21];
    ....
};

Patient
FindPatient (char
Name[30]);
```

```
struct Patient {
    char Name[30];
    char Surname[30];
    address Address;
    char location[5];
    char uniqueID [21];
    ....
};

CreateNewPrescription
    (Patient pat);
```

# DATABASE APPROACH VS FILE PROCESSING APPROACH (2)

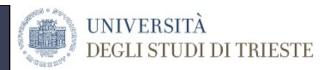

#### DATABASE

- A single repository of data is mainteined that is defined once and then accessed by various users
- The database system contains a complete definition or description of the database itself (self-contained nature)
- Database access programs are written independently of any specific file (independence between programs and data)
- Provide a conceptual representation of data (data abstraction)
- Has many users with different perspectives (multiple views)

#### FILE PROCESSING

- Each user defines and implements the files needed for a specific application (redundancy)
- Data definition is part of the application program (data definitions embedded)
- The structure of the data files is embedded in the application program (dependency between programs and data)
- Data are represented by the memory occupation/record length
- Each different user needs a different application (unique view)

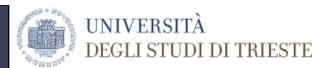

# SCHEMAS AND INSTANCES IN A DATABASE

- •The **DATABASE SCHEMA** is the description of the database that is specified during database design and is not expected to change frequently.
- •When we define a new database, we **define the schema**.

| ADDRESS | Street       | Number     | City | ZIP    | Sta  | ate Addres | ssNumber |
|---------|--------------|------------|------|--------|------|------------|----------|
| OPERA   | ATIVE UNIT U | nit_Number | Name | Specia | alty | n.beds     |          |

- •The **DATABASE INSTANCE** is composed by the data in a database at a certain time point (occurrence or state)
- •A new database is an "empty istance". When we populate the database, we load data

| <b>OPERATIVE UNIT</b> | Unit_Number | Name          | Specialty  | n.beds |
|-----------------------|-------------|---------------|------------|--------|
|                       | 1           | Cardiology 1  | Cardiology | 55     |
|                       | 2           | G.Washington  | Oncology   | 37     |
|                       | 3           | M. Montessori | Pediatrics | 47     |

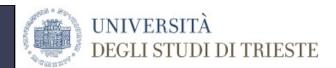

#### DATA BASE MANAGEMENT SYSTEM

- A DBMS is a collection of programs that enables users to create and maintain database.
- •It is a generalized software package for implementing maintaining a computerized database:
  - -DEFINING a database involves specifying the data types, structures and constraints for the data to be stored in the database;
  - -CONSTRUCTING the database is the process of storing the data itself on some storage medium that is controlled by the DBMS
  - -MANIPULATING a database includes such functions as query the database to retrieve specific data, updating the database to reflect changes in the miniworld, and generating reports from the data.

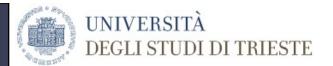

#### **DBMS PROPERTIES**

- 1. Management of huge amount of data
- 2. Providing persistent storage for program objects and data Structures
- 3. Sharing of Data (and Concurrency control)
- 4. Controlling redundancy
- 5. Providing Backup & Recovery
- 6. Restricting Unauthorized Access
- 7. Providing multiple interfaces
- 8. Representing complex relationships among data
- 9. Enforcing integrity constraints

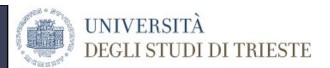

#### **HUGE AMOUNT OF DATA**

- A DBMS can manage Gbyte or Tbyte of data
- It provides data organization → facilitates data retrieval

- Examples:
  - Hospital radiology
  - Patient demographics

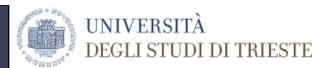

#### **DATA PERSISTENCY**

 Data in a database created thorugh a DBMS are persistent: their lifetime goes beyond the execution time of the applications that use the database.

 The file processing approach is persistent too, but is strictly dependent on the programmed application

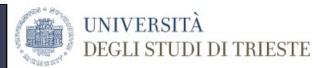

#### **DATA SHARING**

- Multiple users can access the database at the same time:
  - Clinicians
  - Nurses
  - Administration personnel
  - IT people
  - •
- Concurrency control: the contemporary update by several users is controlled so that no conflicts occur.

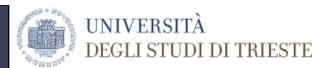

#### **CONTROLLING REDUNDANCY**

 The database approach integrates the views of different user groups → each logical item is stored only once and in one place

### Example:

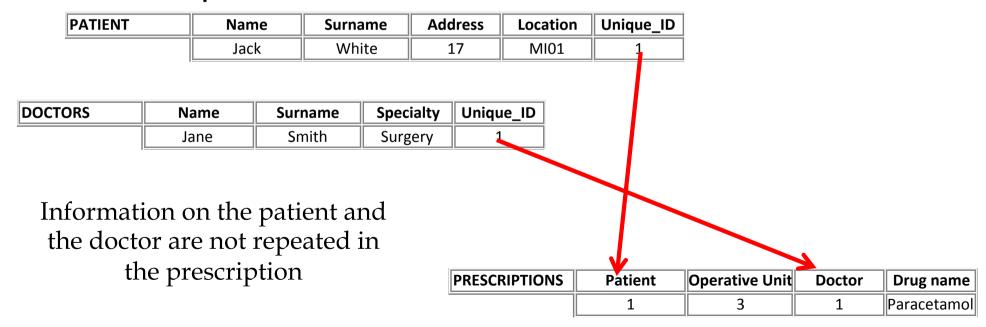

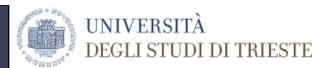

#### **BACKUP AND RECOVERY**

- The DBMS should be able to preserve data in the case of hardware or software failures;
- Backup and recovery operations make sure that the database is restored to its last consistent state (the state before the program that caused the failure or during which the failure occurred started)

The system is hence reliable

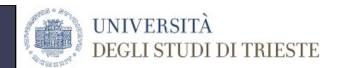

#### RESTRICTING UNAUTHORIZED ACCESS

- Multiple users may not be authorized to access all the information in a database (e.g., clinical vs administrative information)
- The DBMS provides a a security and authorization subsystems that allows creating accounts and specifying their restrictions
- The authorized operations are known as "privileges"

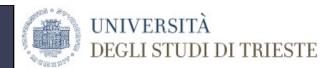

#### PROVIDING MULTIPLE INTERFACES

 Database have different types of users → the DBMS should provide a variety of user interfaces

### • They include:

- different data views
- different languages → for naive users/for expert users
- different interfaces → menu-based / programming language based

# REPRESENTING COMPLEX RELATIONSHIPS AMONG DATA

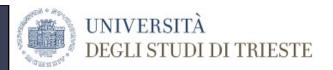

- The DBMS should represent all the possible relationships among data
- Example: the patient is related to  $\rightarrow$ 
  - Address
  - Doctor
  - Prescription
  - Operative unit
  - Drug therapy
  - \_ ...

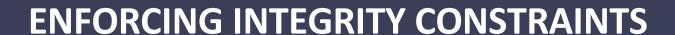

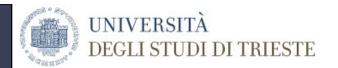

- Data should be consistent 

  the same data has to be represented by the same datatype
- Relationships can be constraints 

   a certain record

   has to be related to another record

- Unique values are constraints → these can be checked directly by the system
- Semantic constraints are more difficult to be automatically checked.

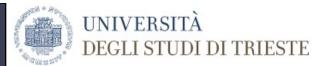

#### **DBMS ACTORS**

#### Database administrator (DBA)

• responsible of the management of the database and if the DBMS

#### Database designer

• responsible of choosing the data to be saved in the database and the appropriate structure to manage them

#### End users

- casual end users: occasional users who access the database and may have different needs
- naive or parametric end users: users who mainly query and update the database
- sophisticated end users: use the database but also understand the complex requirements behind

#### System analysts and application programmers

- determine the requirements of the end users and develop specification transactions to meet such requirements
- implement the specifications

#### Other behind the scene

- DBMS designers and implementers
- tool developers
- operators and mainteinance personnel

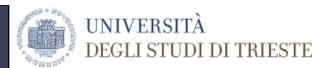

#### **DBMS ARCHITECTURE**

- The advantages of a DBMS instead of a non-specific database system are:
- 1. Independency between data and applications
- 2. Multiple views
- 3. Use of a catalogue to store tha database schema independent from actual data

# IMPLEMENTED THORUGH A THREE-LEVEL ARCHITECTURE

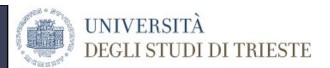

#### THE THREE LEVELS

#### INTERNAL LEVEL

It has an internal schema that describes the physical storage structure of the database. The Internal schema includes the complete details of data storage and access paths of the database.

#### CONCEPTUAL LEVEL

It has a conceptual schema that describes the structure of the whole database for a community of users, hiding the detais of the physical storage. A high-level data model can be used as conceptual schema.

#### EXTERNAL (VIEW) LEVEL

Each external schema or user view describes the database view for a specific user group, hiding what is not interesting to the particular users.

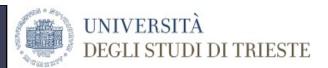

### THE THREE-SCHEMA ARCHITECTURE

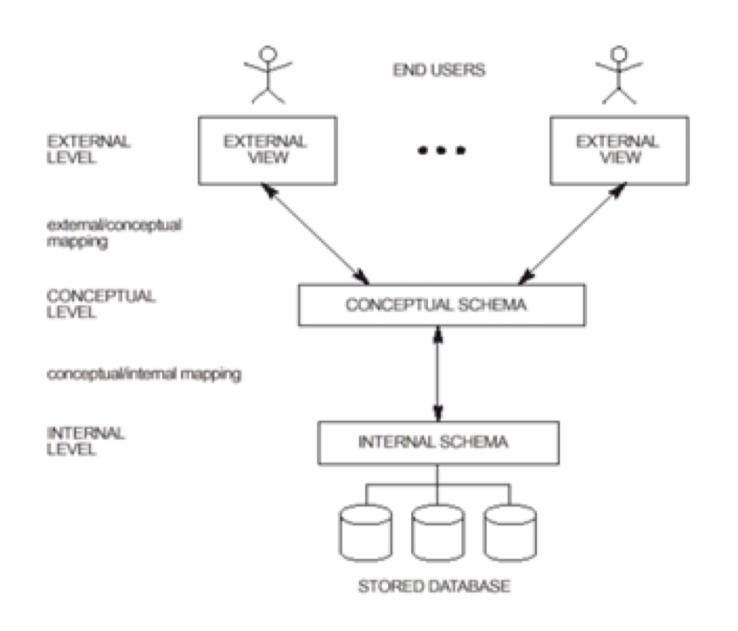

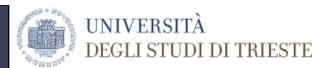

#### DATA INDEPENDENCE

- •Data independence can be defined as the capacity to change the schema at one level of a database system without having to change the schema at the next higher level.
- •Logical data independence is the capacity to change the conceptual schema without having to change external schemas or application programs.
- •Physical data independence is the capacity to change the internal schema without having to change the conceptual (or external) schemas.

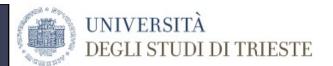

#### **DBMS LANGUAGES**

- Data Definition Language (DDL). Language for data definition, the DDL is used to specify conceptual schema for the database.
- •Storage Definition Language (SDL). Language for data storage, the SDL defines the internal schema (physical storage of the data)
- •View Definition Language (VDL). Language for view defininition, the VDL specifies user views and their mappings
- •Data Manipulation Language (DML). Language for data manipulation, the MDL can be: high-level non procedural (does not define how the result is obtained but what is wanted) or low-level procedural (defines the procedure to obtain the result)

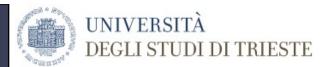

#### **DEFINITION OF DATA MODEL**

# A data model is a collection of concepts that can be used to describe the structure of a database

- **1.Conceptual data models** → used to describe data independently from the logical model (e.g. entity-relationship model)
- **2.Representational data models** → used to represent the data in a DBMS
- **3.Physical data models** → describe how data are physically stored in the computer memory (how many files, their size, ...)

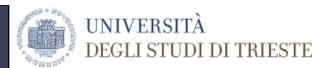

#### DATA MODELS IN DBMS

# Representational Data models are used to provide the conceptual representation of data in a DBMS.

- 1. Hierarchical data model
- 2. Network data model
- 3. Relational data model
- 4. Object-oriented data model

# UNIVERSITÀ DEGLI STUDI DI TRIESTE

#### **DBMS CLASSIFICATIONS**

#### Data model

- Relational
- Network
- Hierarchical
- Object oriented

# Number of contemporary users

- Single-user
- Multi-user

#### Number of sites where the database is distributed

- Centralized DBMS (the database is stored in a single site)
- Distributed DBMS (the database is distributed over many sites)
- Federated DBMS (local databases have a degree of autonomy)

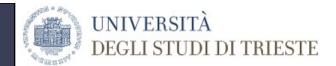

#### THE RELATIONAL DATA MODEL

# Representational Data models are used to provide the conceptual representation of data in a DBMS.

- 1. Hierarchical data model
- 2. Network data model

#### 3. Relational data model

4. Object-oriented data model

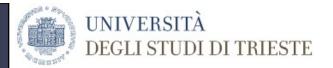

#### **BASIC CONCEPTS**

 The relational model represents the data in a database as a collection of relations

A relation resembles a table 

 we can introduce

 an informal definition

Table = rows, columns

**Relation = tuples, attributes** 

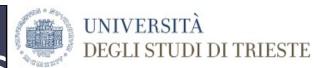

## **RELATIONS, TUPLES, AND ATTRIBUTES**

### Relational Model

# Query Language

•Relation ← → Table

•Tuple ←→ Row

Attribute

Relation

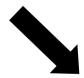

Attribute ← → Column

|  | 2 |   |  |
|--|---|---|--|
|  |   | _ |  |
|  |   |   |  |
|  |   |   |  |
|  |   |   |  |

| _     |                |          |           |            |                       |            |
|-------|----------------|----------|-----------|------------|-----------------------|------------|
|       | <b>PATIENT</b> | PHID     | FirstName | LastName   | <b>Encounter Date</b> | Therapy    |
| •     |                | 000ZZ000 | John      | Smith      | 2003-03-12            | Flutamide  |
|       |                | 111AA222 | Mary      | Brown      | 2004-10-14            | Penicillin |
| Tuple | 000EE999       | Kevin    | Green     | 2001-09-23 | Leuprolide            |            |
|       | 123XX456       | Ann      | Black     | 2002-05-11 | Epinephrine           |            |

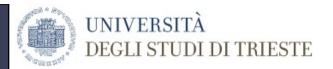

#### **RELATIONS: PROPERTIES**

- 1. There is no order among the relationships between relations (tables) in a relational database.
- 2. There cannot be two identical tuples in a relation (non-redundancy)
- 3. Attributes in a relation are not ordered
- A relation is characterized by: relation schema + relation instance

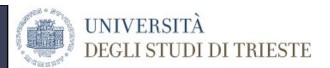

#### **RELATION SCHEMA**

### It represents the **Relation intension:**

- Relation Name (eg, PATIENT)
- Relation attributes (eg, PHID, FirstName, LastName, EncounterDate, Therapy)

| <b>PATIENT</b> | PHID     | FirstName | LastName | <b>Encounter Date</b> | Therapy     |
|----------------|----------|-----------|----------|-----------------------|-------------|
|                | 000ZZ000 | John      | Smith    | 2003-03-12            | Flutamide   |
|                | 111AA222 | Mary      | Brown    | 2004-10-14            | Penicillin  |
|                | 000EE999 | Kevin     | Green    | 2001-09-23            | Leuprolide  |
|                | 123XX456 | Ann       | Black    | 2002-05-11            | Epinephrine |

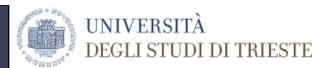

#### **RELATION INSTANCE**

### It represents the **Relation extension:**

•Tuples (=rows) containing actual data are the instance of the relation.

| <b>PATIENT</b> | PHID     | FirstName | LastName | <b>Encounter Date</b> | Therapy     |
|----------------|----------|-----------|----------|-----------------------|-------------|
|                | 000ZZ000 | John      | Smith    | 2003-03-12            | Flutamide   |
|                | 111AA222 | Mary      | Brown    | 2004-10-14            | Penicillin  |
|                | 000EE999 | Kevin     | Green    | 2001-09-23            | Leuprolide  |
|                | 123XX456 | Ann       | Black    | 2002-05-11            | Epinephrine |

#### **KEYS**

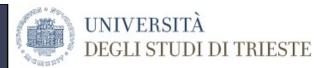

- •A Relation is a set of tuples in which two tuples cannot be identical (each tuple is unique)
  - This property has to be valid for at least a subset of attributes →
- There cannot be two or more tuples with the same combination of values for this subset

| PATIENT | Name    | Surname | Address | Location | Unique_ID |  |
|---------|---------|---------|---------|----------|-----------|--|
|         | Jack    | White   | 17      | MI01     | 1         |  |
| _       | Anna    | Green   | 1       | MI03     | 2         |  |
| _       | Herbert | Brown   | 7       | MI01     | 3         |  |
|         | Jack    | White   | 17      | MI02     | 4         |  |

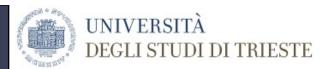

### **SUPERKEYS**

| PATIENT | PHID     | FirstName | LastName | BirthDate  | BirthPlace  | GP      | Diagnosis    |
|---------|----------|-----------|----------|------------|-------------|---------|--------------|
|         | 000ZZ000 | John      | Smith    | 1980-03-12 | NewYork     | Parker  | Diabetes     |
|         | 080JJ333 | John      | Smith    | 1945-11-08 | Los Angeles | Jackson | Hepatitis    |
|         | 111AA222 | Mary      | Brown    | 1955-10-14 | San Antonio | Hart    | Hypertension |
|         | 000EE999 | Kevin     | Green    | 1974-09-23 | Sydney      | Goldman | Cold         |
|         | 123XX456 | Ann       | Black    | 1963-05-11 | Frankfurt   | O'Neill | Miocarditis  |

### **Superkey =**

a subset of attributes in a relation that is unique for each tuple.

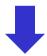

A **Superkey** univocally identifies a tuyple

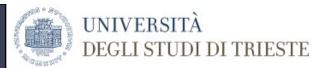

#### **KEYS**

## key = minimum superkey

(superkey for which it is not possible to identify a subset of attributes satisfying the unicity property)

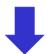

#### • Example:

{FirstName, LastName, BirthDate, BirthPlace, GP} → it is not a key (it is a superkey)

{FirstName, LastName, BirthDate} → it is a key (it is minimal → I cannot exclude any of the attributes, otherwise the tuples are not unique)

{PHID} → superkey and minimal → it is another key of the same relation.

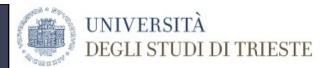

#### **PRIMARY KEYS**

- There is more than one possible key in a Relation
- Primary Key = key chosen to identify the tuples in a relation
- Notation 

  the attributes that constitute the primary key are followed by the % symbol

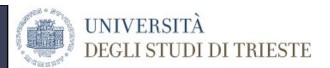

### **Primary key - examples**

```
1) Primary key =
{FirstName, LastName, BirthDate}
For the PATIENT relation
PATIENT (PHID, FirstName%, LastName%, BirthDate%,
BirthPlace, GP, Diagnosis)
2) Primary key =
{PHID}
For the PATIENT relation
PATIENT (PHID%, FirstName, LastName, BirthDate,
BirthPlace, GP, Diagnosis)
```

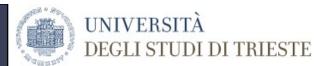

### **Integrity constraints**

The concept of integrity constraints derives from the observation that not all value combinations are able to represent the information correctly → the introduction of integrity constraints ensures that the information represented are correct

- Intra-relational constraints 

  within a relation
  - Tuple constraints → constraints on the values of each tuple (NOT NULL, valid interval,...) independent from the others (es. university marks are in the interval [18, 30] e 30 e lode); attribute NOT NULL.
  - Key constraints → no primary key value can be null.
- - Referential integrity constraint → used to mantain the consistency among tuples of two relations

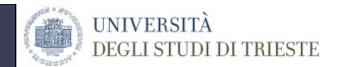

#### REFERENTIAL INTEGRITY CONSTRAINTS

Based on the concept of "foreign key"

- A set of attributes FK in the relation R1 is foreign key of R1 if:
  - 1. The attributes in FK have the same domain as the primary key attributes PK of another relation R2
  - A value of FK in a tuple t1 of R1 either occurrs as a value of PK in some tuple t2 in R2 or is null t1[FK] = t2[PK]

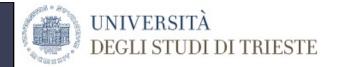

### REFERENTIAL INTEGRITY CONSTRAINT: EXAMPLE

Foreign key of PRESCRIPTIONS (FK)

| PRESCRIPTIONS | Patient | Operative Unit | Doctor | Drug name   |
|---------------|---------|----------------|--------|-------------|
|               | 1       | 3              | 1      | Paracetamol |
|               | 3       | 2              | 1      | Antibiotics |
|               | 1       | 3              | 2      | Melatonin   |

- 1. The two attributes have the same domain
- 2. The values occurring in Operative Unit occur in Unit\_Number and are Primary Keys

| OPERATIVE UNIT | Unit_Number | Name          | Specialty  | n.beds |
|----------------|-------------|---------------|------------|--------|
|                | 1           | Cardiology 1  | Cardiology | 55     |
|                | 2           | G.Washington  | Oncology   | 37     |
|                | 3           | M. Montessori | Pediatrics | 47     |

Primary key of OPERATIVE UNIT (PK)

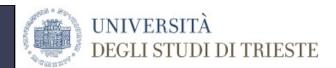

#### THE NULL VALUE: MULTIPLE MEANINGS

- 1. Not valid for the current instance (Husband surname for a male)
- Valid but not yet existing (Husband surname for a non-martried woman)
- 3. Existing but it cannot be saved (patient's religion in some Countries cannot be stored to avoid discrimination)
- 4. Existing but unknown
- 5. Existing but not yet saved (patint's history noyt collected yet)
- 6. Stored and then deleted (erroneous information)
- 7. Available but in an updating phase (patient's therapy under modification)
- 8. Available but not reliable (a non final diagnosis)
- 9. Available but not valid (a blood parameter abovce the threshold of valid range)
- 10. Calculted from anothe NULL value (BMI if the weight is not present).

### DATABASE QUERYING: RELATIONAL ALGEBRA OPERATIONS

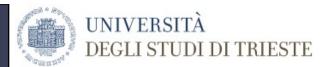

#### SELECT

 From all the rows in a table, this operation selects only those that satisfy a certain condition

#### PROJECT

 From all the columns in a table, this operation selects only a subset

#### CARTESIAN PRODUCT

 Given two tables, it creates all the possible combinations of the rows in each table

#### JOIN

Selects only some rows satisfying a certain condition after a cartesian product

#### SELECT OPERATION - **σ**

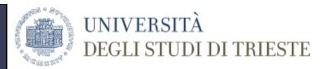

- Is used to select a specific subset of tuples in a relation
- The selected tuples must satisfy a selection condition
- The result of the selection operation is a new relation with the same attributes as the starting relation and only the selected tuples

New\_Relation  $\leftarrow \sigma_{\text{(condition)}}$  (Relation\_Name)

Condition: usually a comparison operation with constant values and Boolean operators AND, OR, NOT

### SELECT OPERATION – **σ**Example (1/3)

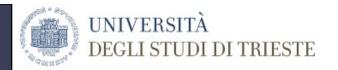

We want to select the Cardiology patients

Patient (ID%, family\_Name, Diagnosis\_Date%, Diagnosis Physician\_Name, Operative\_Unit)

| PATIENT | ID%  | Family Name | Diagnosis Date% | Diagnosis             | Physician Name | <b>Operative Unit</b> |
|---------|------|-------------|-----------------|-----------------------|----------------|-----------------------|
|         | 1123 | White       | 12/11/85        | Stroke                | Ackerman       | Cardoiology           |
|         | 1123 | White       | 4/4/87          | Ventricular arrythmia | Fontelo        | Emergency             |
|         | 1763 | Green       | 3/31/79         | Stroke                | Reds           | Cardiology            |
|         | 1763 | Green       | 4/25/99         | Angina                | Grey           | Medicine I            |
|         | 1763 | Green       | 11/18/03        | Angina                | Rome           | Medicine II           |
|         | 2156 | Brown       | 2/27/01         | SA nodal block        | Hanna          | Cardiology            |

ID and diagnosis date are the primary key

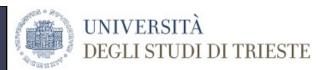

### SELECT OPERATION – **σ**Example (2/3)

New\_Patient 
$$\leftarrow \sigma_{\text{(Operative\_Unit = "Cardiology")}} (Patient)$$

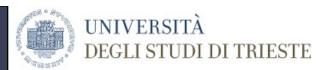

### SELECT OPERATION – **σ**Example (3/3)

| NEW_PATIENT | ID%  | Family Name | Diagnosis Date% | Diagnosis      | Physician Name | <b>Operative Unit</b> |
|-------------|------|-------------|-----------------|----------------|----------------|-----------------------|
|             | 1123 | White       | 12/11/85        | Stroke         | Ackerman       | Cardoiology           |
|             | 1763 | Green       | 3/31/79         | Stroke         | Reds           | Cardiology            |
|             | 2156 | Brown       | 2/27/01         | SA nodal block | Hanna          | Cardiology            |

#### New relation with:

- The SAME ATTRIBUTES
- Only the TUPLES SATISFYING THE CONDITION

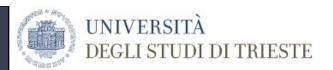

#### PROJECT OPERATION - π

- Is used to select certain columns from the table and discard the other columns
- Used when you are interest only in a subset of attributes
- The result is a new relation with the same tuples but different attributes

New\_Relation  $\leftarrow \pi_{(attribute\_list)}$  (Relation\_Name)

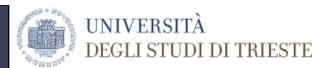

## PROJECT OPERATION – $\pi$ Example (1/3)

We want to select the Name, Surname, and Date of Birth

Patient (Name, Surname, Birthdate, Gender)

| PATIENT | Name | Surname | Birthdate | Gender |
|---------|------|---------|-----------|--------|
|         | Jack | White   | 11/5/61   | M      |
|         | Anna | Green   | 7/9/25    | F      |
|         | Mary | Brown   | 3/16/80   | F      |
|         | Jack | Reds    | 9/15/73   | M      |

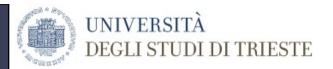

### PROJECT OPERATION – $\pi$ Example (2/3)

New\_Patient  $\leftarrow \pi_{(Surname, Name, Birthdate)}$  (Patient)

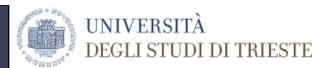

### PROJECT OPERATION – $\pi$ Example (3/3)

| NEW_PATIENT | Name | Surname | Birthdate |
|-------------|------|---------|-----------|
|             | Jack | White   | 11/5/61   |
|             | Anna | Green   | 7/9/25    |
|             | Mary | Brown   | 3/16/80   |
|             | Jack | Reds    | 9/15/73   |

#### New relation

- SAME TUPLES
- Only the **ATTRIBUTES LISTED** in the selection criterion

# Set Theoretic Operations (1/5)

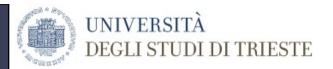

#### UNION OPERATION

- It operates over two relations (R1 and R2)
- The result of this operation is a relation that includes all the tuples that are either in R1 or in R2
- Duplicate tuples are eliminated

New\_Relation  $\leftarrow R1 \cup R2$ 

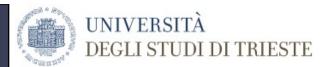

# UNION OPERATION Example (1/3)

| PATIENT_UO1 | ID%  | Family Name | Diagnosis Date% | Diagnosis      | Physician Name |
|-------------|------|-------------|-----------------|----------------|----------------|
|             | 1123 | White       | 12/11/85        | Stroke         | Ackerman       |
|             | 1763 | Green       | 3/31/79         | Stroke         | Reds           |
|             | 2156 | Brown       | 2/27/01         | SA nodal block | Hanna          |

| PATIENT_UO2 | ID%  | Family Name | Diagnosis Date% | Diagnosis | Physician Name |
|-------------|------|-------------|-----------------|-----------|----------------|
|             | 1123 | White       | 12/11/85        | Stroke    | Ackerman       |
|             | 1763 | Green       | 4/25/99         | Angina    | Grey           |
|             | 1763 | Green       | 11/18/03        | Angina    | Rome           |

We want to obtain the union of these two relations

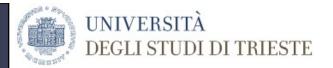

### UNION OPERATION Example (2/3)

Patient\_Union ← Patient\_UO1∪Patient\_UO2

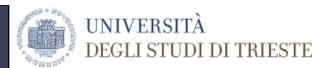

# UNION OPERATION Example (3/3)

| PATIENT_UNION | ID%  | Family Name | Diagnosis Date% | Diagnosis      | Physician Name |
|---------------|------|-------------|-----------------|----------------|----------------|
|               | 1123 | White       | 12/11/85        | Stroke         | Ackerman       |
|               | 1763 | Green       | 3/31/79         | Stroke         | Reds           |
|               | 2156 | Brown       | 2/27/01         | SA nodal block | Hanna          |
|               | 1763 | Green       | 4/25/99         | Angina         | Grey           |
|               | 1763 | Green       | 11/18/03        | Angina         | Rome           |

#### New relation

- SAME ATTRIBUTES
- ALL THE TUPLES
- THE DUPLICATE PATIENT WAS DELETED

# Set Theoretic Operations (2/5)

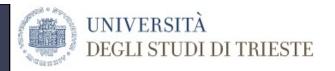

#### INTERSECTION OPERATION

- It operates over two relations (R1 and R2)
- The result of this operation is a relation that includes all the tuples that are both in R1 and in R2

New\_Relation  $\leftarrow R1 \cap R2$ 

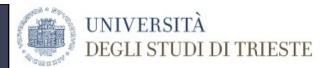

# INTERSECTION OPERATION Example (1/3)

| PATIENT_UO1 | ID%  | Family Name | Diagnosis Date% | Diagnosis      | Physician Name |
|-------------|------|-------------|-----------------|----------------|----------------|
|             | 1123 | White       | 12/11/85        | Stroke         | Ackerman       |
|             | 1763 | Green       | 3/31/79         | Stroke         | Reds           |
|             | 2156 | Brown       | 2/27/01         | SA nodal block | Hanna          |

| PATIENT_UO2 | ID%  | Family Name | Diagnosis Date% | Diagnosis | Physician Name |
|-------------|------|-------------|-----------------|-----------|----------------|
|             | 1123 | White       | 12/11/85        | Stroke    | Ackerman       |
|             | 1763 | Green       | 4/25/99         | Angina    | Grey           |
|             | 1763 | Green       | 11/18/03        | Angina    | Rome           |

We want to obtain the intersection of these two relations

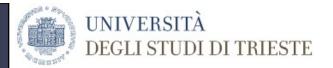

### INTERSECTION OPERATION Example (2/3)

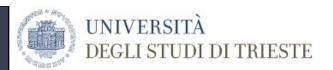

# INTERSECTION OPERATION Example (3/3)

| PATIENT_INTER | ID%  | Family Name | Diagnosis Date% | Diagnosis | Physician Name |
|---------------|------|-------------|-----------------|-----------|----------------|
|               | 1123 | White       | 12/11/85        | Stroke    | Ackerman       |

#### New relation

- SAME ATTRIBUTES
- Only the tuple that was in **BOTH RELATIONS**

# Set Theoretic Operations (3/5)

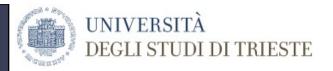

#### SET DIFFERENCE OPERATION

- It operates over two relations (R1 and R2)
- The result of this operation is a relation that includes all tuples that are in R1 but NOT in R2

New\_Relation  $\leftarrow R1 - R2$ 

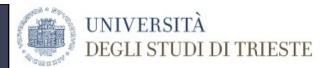

# SET DIFFERENCE OPERATION Example (1/3)

| PATIENT_UO1 | ID%  | Family Name | Diagnosis Date% | Diagnosis      | Physician Name |
|-------------|------|-------------|-----------------|----------------|----------------|
|             | 1123 | White       | 12/11/85        | Stroke         | Ackerman       |
|             | 1763 | Green       | 3/31/79         | Stroke         | Reds           |
|             | 2156 | Brown       | 2/27/01         | SA nodal block | Hanna          |

| PATIENT_UO2 | ID%  | Family Name | Diagnosis Date% | Diagnosis | Physician Name |
|-------------|------|-------------|-----------------|-----------|----------------|
|             | 1123 | White       | 12/11/85        | Stroke    | Ackerman       |
|             | 1763 | Green       | 4/25/99         | Angina    | Grey           |
|             | 1763 | Green       | 11/18/03        | Angina    | Rome           |

We want to obtain the set difference of these two relations

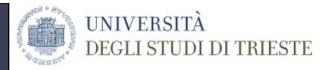

## SET DIFFERENCE OPERATION Example (2/3)

Patient\_Diff ← Patient\_UO1 – Patient\_UO2

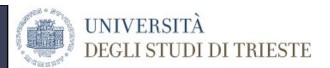

# SET DIFFERENCE OPERATION Example (3/3)

| PATIENT_DIFF | ID%  | Family Name | Diagnosis Date% | Diagnosis      | Physician Name |
|--------------|------|-------------|-----------------|----------------|----------------|
|              | 1763 | Green       | 3/31/79         | Stroke         | Reds           |
|              | 2156 | Brown       | 2/27/01         | SA nodal block | Hanna          |

#### New relation

- SAME ATTRIBUTES
- Only the tuples that were in UO1 BUT NOT in UO2
- The ORDER of the relations in the operation is RELEVANT (not COMMUTATIVE)

# Set Theoretic Operations (4/5)

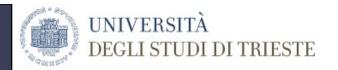

#### **CARTESIAN PRODUCT OPERATION**

- It operates over two relations (R1 and R2)
- The two relations do not need to be UNION COMPATIBLE (= the two relations have the same number of attributes and each attribute pair has the same domain)
- The result of this operation is a relation that (1) combines all the tuples from R1 and R2 and (2) has all the attributes of both R1 and R2

New\_Relation **←** *R*1*XR*2

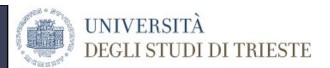

# CARTESIAN PRODUCT Example (1/3)

| PATIENT | Name | Surname | Birthdate |
|---------|------|---------|-----------|
|         | Jack | White   | 11/5/61   |
|         | Anna | Green   | 7/9/25    |
|         | Mary | Brown   | 3/16/80   |

| DIAGNOSIS | Diagnosis_name      | System         | Ref_Operative_Unit |
|-----------|---------------------|----------------|--------------------|
|           | Stroke              | Cardiovascular | Cardiology         |
|           | Asthma              | Respiratory    | Pneumology         |
|           | Parkinson's Disease | Nervous        | Neurology          |
|           | Angina              | Cardiovascular | Cardiology         |

We want to create the cartesian product between the patients and the diagnoses

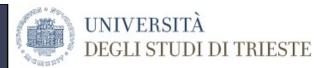

### CARTESIAN PRODUCT Example (2/3)

### Pat\_Dia ← PatientXDiagnosis

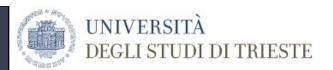

### CARTESIAN PRODUCT Example (3/3)

| PAT_DIA | Name | Surname | Birthdate | Diagnosis_name      | System         | Ref_Operative_Unit |
|---------|------|---------|-----------|---------------------|----------------|--------------------|
|         | Jack | White   | 11/5/61   | Stroke              | Cardiovascular | Cardiology         |
|         | Jack | White   | 11/6/61   | Asthma              | Respiratory    | Pneumology         |
|         | Jack | White   | 11/7/61   | Parkinson's Disease | Nervous        | Neurology          |
|         | Jack | White   | 11/8/61   | Angina              | Cardiovascular | Cardiology         |
|         | Anna | Green   | 7/9/25    | Stroke              | Cardiovascular | Cardiology         |
|         | Anna | Green   | 7/10/25   | Asthma              | Respiratory    | Pneumology         |
|         | Anna | Green   | 7/11/25   | Parkinson's Disease | Nervous        | Neurology          |
|         | Anna | Green   | 7/12/25   | Angina              | Cardiovascular | Cardiology         |
|         | Mary | Brown   | 3/16/80   | Stroke              | Cardiovascular | Cardiology         |
|         | Mary | Brown   | 3/17/80   | Asthma              | Respiratory    | Pneumology         |
|         | Mary | Brown   | 3/18/80   | Parkinson's Disease | Nervous        | Neurology          |
|         | Mary | Brown   | 3/19/80   | Angina              | Cardiovascular | Cardiology         |

#### New relation

- ALL ATTRIBUTES
- ALL TUPLES
- The result per se does **not have a real meaning** but it is a matematical tool

### Set Theoretic Operations (5/5)

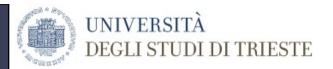

#### **JOIN**

- It operates over two relations (R1 and R2)
- The result of this operation is a relation that (1) combines related tuples from R1 and R2 into single tuples and (2) it is a cartesian product followed by a selection

New\_Relation 
$$\leftarrow$$
 R1  $\bowtie_{\text{(condition)}}$  R2

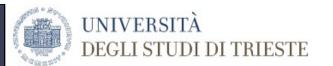

### JOIN Example (1/3)

| PATIENT | ID | Name | Surname | Birthdate |
|---------|----|------|---------|-----------|
|         | 1  | Jack | White   | 11/5/61   |
|         | 2  | Anna | Green   | 7/9/25    |
|         | 3  | Mary | Brown   | 3/16/80   |
|         | 4  | Jack | Reds    | 9/15/73   |

| DIAGNOSIS | Patient_ID | Diagnosis           | Dia_Date |
|-----------|------------|---------------------|----------|
|           | 1          | Stroke              | 12/11/85 |
|           | 2          | Asthma              | 3/31/79  |
|           | 3          | Parkinson's Disease | 2/27/01  |
|           | 4          | Angina              | 4/25/99  |

We want to calculate the result of the JOIN operation between these two relations

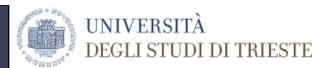

### JOIN Example (2/3)

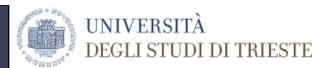

### JOIN Example (3/3)

| PAT_DIA | ID | Name | Surname | Birthdate | Patient_ID | Diagnosis           | Dia_Date |
|---------|----|------|---------|-----------|------------|---------------------|----------|
|         | 1  | Jack | White   | 11/5/61   | 1          | Stroke              | 12/11/85 |
|         | 2  | Anna | Green   | 7/9/25    | 2          | Asthma              | 3/31/79  |
|         | 3  | Mary | Brown   | 3/16/80   | 3          | Parkinson's Disease | 2/27/01  |
|         | 4  | Jack | Reds    | 9/15/73   | 4          | Angina              | 4/25/99  |

#### New relation

- ALL ATTRIBUTES
- ALL TUPLES satisfying the condition
- It is the same result as the selection of the tuples where ID=Pat\_ID after a cartesian product of Patient and Diagnosis

Pat\_Dia 
$$\leftarrow \sigma_{(ID = Pat_{ID})}$$
 (Patient X Diagnosis)

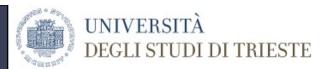

#### **NATURAL JOIN**

### **NATURAL JOIN**

- It operates over two relations (R1 and R2)
- The result of this operation is a relation that (1) combines related tuples from R1 and R2 into single tuples, but the set of common attribute is unique (2) it is a cartesian product followed by a selection and a projection

New\_Relation ← R1 × R2

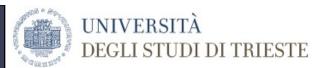

# NATURAL JOIN Example (1/3)

| PATIENT | ID | Name | Surname | Birthdate |
|---------|----|------|---------|-----------|
|         | 1  | Jack | White   | 11/5/61   |
|         | 2  | Anna | Green   | 7/9/25    |
|         | 3  | Mary | Brown   | 3/16/80   |
|         | 4  | Jack | Reds    | 9/15/73   |

| DIAGNOSIS | Patient_ID | Diagnosis           | Dia_Date |
|-----------|------------|---------------------|----------|
|           | 1          | Stroke              | 12/11/85 |
|           | 2          | Asthma              | 3/31/79  |
|           | 3          | Parkinson's Disease | 2/27/01  |
|           | 4          | Angina              | 4/25/99  |

We want to calculate the result of the NATURAL JOIN operation between these two relations

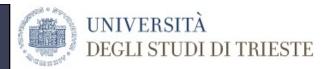

# NATURAL JOIN Example (2/3)

Pat\_Dia ← Patient ⋈ Diagnosis

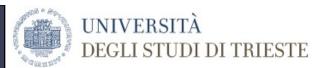

# NATURAL JOIN Example (3/3)

| PAT_DIA | ID | Name | Surname | Birthdate | Diagnosis         | Dia_Date |
|---------|----|------|---------|-----------|-------------------|----------|
|         | 1  | Jack | White   | 11/5/61   | Stroke            | 12/11/85 |
|         | 2  | Anna | Green   | 7/9/25    | Asthma            | 3/31/79  |
|         | 3  | Mary | Brown   | 3/16/80   | arkinson's Diseas | 2/27/01  |
|         | 4  | Jack | Reds    | 9/15/73   | Angina            | 4/25/99  |

#### New relation

- The same as the one obtained by the JOIN but the patient ID is repeated only once
- It is the same result as the selection of the tuples where ID=Pat\_ID after a cartesian product of Patient and Diagnosis and projecting all the attributes except Pat\_ID

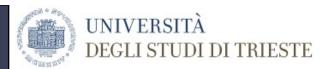

## **NATURAL JOIN vs JOIN**

| PAT_DIA | ID | Name | Surname | Birthdate | Pat | ient_l | D | Diagnosis           | Dia_Date |
|---------|----|------|---------|-----------|-----|--------|---|---------------------|----------|
|         | 1  | Jack | White   | 11/5/61   |     | 1      |   | Stroke              | 12/11/85 |
|         | 2  | Anna | Green   | 7/9/25    |     |        |   | Asthma              | 3/31/79  |
|         | 3  | Mary | Brown   | 3/16/80   |     | `      |   | Parkinson's Disease | 2/27/01  |
|         | 4  | Jack | Reds    | 9/15/73   |     | 4      |   | Angina              | 4/25/99  |

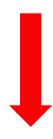

| PAT_DIA | ID | Name | Surname | Birthdate | Diagnosis         | Dia_Date |
|---------|----|------|---------|-----------|-------------------|----------|
|         | 1  | Jack | White   | 11/5/61   | Stroke            | 12/11/85 |
|         | 2  | Anna | Green   | 7/9/25    | Asthma            | 3/31/79  |
|         | 3  | Mary | Brown   | 3/16/80   | arkinson's Diseas | 2/27/01  |
|         | 4  | Jack | Reds    | 9/15/73   | Angina            | 4/25/99  |

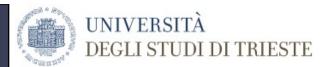

### **RENAME OPERATION**

- It operates over SINGLE RELATIONS
- It allows giving new names to the attributes of a relation
- The result of this operation is a relation that has the same attributes as the original one but with different names

New\_Relation  $\leftarrow$   $\rho_{\text{(renaming\_criteria)}}$  (Relation\_Name)

(renaming\_criteria) are in the form: B1,B2,...Bn ← A1,A2,...,An

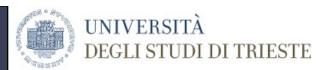

# RENAME OPERATION Example

| PATIENT | Name | Surname | Birthdate | Gender |
|---------|------|---------|-----------|--------|
|         | Jack | White   | 11/5/61   | M      |
|         | Anna | Green   | 7/9/25    | F      |
|         | Mary | Brown   | 3/16/80   | F      |
|         | Jack | Reds    | 9/15/73   | М      |

New\_Pat **←** 

 $\rho_{(First\_Name,Family\_Name} \leftarrow_{Name,Surname)} (Patient)$ 

| PATIENT | First Name | Family Name | Birthdate | Gender |
|---------|------------|-------------|-----------|--------|
|         | Jack       | White       | 11/5/61   | M      |
|         | Anna       | Green       | 7/9/25    | F      |
|         | Mary       | Brown       | 3/16/80   | F      |
|         | Jack       | Reds        | 9/15/73   | M      |

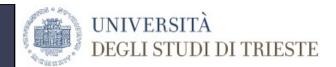

# Operating on relational databases: The SQL

- SQL (Structured Query Language): query language for relational databases;
- SQL is an ISO standard: independent from the implementation system;
- It specifies the characteristics of the results (Declarative Language) instead of the operations needed to obtain the results (as in procedural languages);
- SQL uses the terms Table, Row, Column that correspond to Relation, Tuple, Attribute in the relational model.

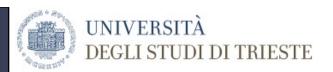

### **SQL FUNCTIONS**

Main SQL functions (SQL: Structured Query Language)

- Data definition
- Data update
- Query

The general query model

**SELECT** <attribute list>

FROM

WHERE < condition>

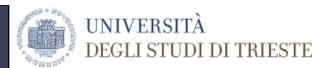

### The SELECT command syntax

[ where Condition]

```
select Column_Name [ [as] New_Column_Name]
     {, Column_Name [ [as] New_Column_Name }

from Table_Name [ [as] alias]
     {, Table_Name [ [as] alias] }
```

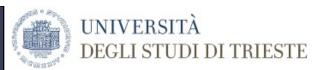

### **Example**

| Surname    | Name      | BirthDate  | Gender |
|------------|-----------|------------|--------|
| Bianchi    | Luca      | 1962-05-08 | M      |
| Mascheroni | Marinella | 1965-12-02 | F      |
| Strozzi    | Giulia    | 1964-02-11 | F      |
| Aldobrandi | Enrico    | 1960-02-29 | М      |

- 1 Retrieve names and surnames of the male patients;
- 2 Retrieve all data of the patients whose surname is "Bianchi";
- 3 Retrieve names, surnames, and birth year of all patients.

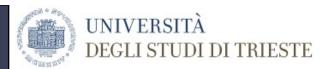

## Query 1

Retrieve names and surnames of the male patients;

**SELECT** Surname, Name

FROM Demographic

WHERE ( Gender=`M` OR Gender=`m` );

**RESULT:** 

| Surname    | Name   |
|------------|--------|
| Bianchi    | Luca   |
| Aldobrandi | Enrico |

| Surname    | Name      | BirthDate  | Gender |
|------------|-----------|------------|--------|
| Bianchi    | Luca      | 1962-05-08 | М      |
| Mascheroni | Marinella | 1965-12-02 | F      |
| Strozzi    | Giulia    | 1964-02-11 | F      |
| Aldobrandi | Enrico    | 1960-02-29 | М      |

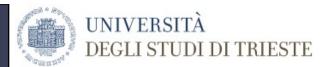

## Query 2

Retrieve all data of the patients whise surname is "Bianchi";

**SELECT** \*

**FROM** Demographics

WHERE (Surname=`Bianchi`), Aldobrandi

| Surname    | Name      | BirthDate  | Gender |
|------------|-----------|------------|--------|
| Bianchi    | Luca      | 1962-05-08 | М      |
| Mascheroni | Marinella | 1965-12-02 | F      |
| Strozzi    | Giulia    | 1964-02-11 | F      |
| Aldobrandi | Enrico    | 1960-02-29 | М      |

#### **RESULT:**

| Surname | Name | BirthDate  | Gender |
|---------|------|------------|--------|
| Bianchi | Luca | 1962-05-08 | M      |

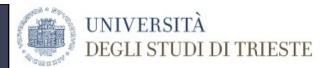

## Query 3

Retrieve names, surnames, and birth year of all patients.

SELECT Surname, Name, year(Birth\_Date) AS Year

FROM Demographics

#### **RESULT:**

| Surname    | Name      | BirthDate  | Gender |
|------------|-----------|------------|--------|
| Bianchi    | Luca      | 1962-05-08 | М      |
| Mascheroni | Marinella | 1965-12-02 | F      |
| Strozzi    | Giulia    | 1964-02-11 | F      |
| Aldobrandi | Enrico    | 1960-02-29 | М      |

| Surname    | Name      | Year |
|------------|-----------|------|
| Bianchi    | Luca      | 1962 |
| Mascheroni | Marinella | 1965 |
| Strozzi    | Giulia    | 1964 |
| Aldobrandi | Enrico    | 1960 |